# Package 'stJoincount'

May 9, 2024

Type Package

Title stJoincount - Join count statistic for quantifying spatial correlation between clusters

#### Version 1.6.0

Description stJoincount facilitates the application of join count analysis to spatial transcrip-

tomic data generated from the 10x Genomics Visium platform.

This tool first converts a labeled spatial tissue map into a raster object, in which each spatial feature is represented by a pixel coded by label assignment.

This process includes automatic calculation of optimal raster resolution and extent for the sample. A neighbors list is then created from the rasterized sample, in which adjacent and diagonal neighbors for each pixel are identified.

After adding binary spatial weights to the neighbors list, a multi-categorical join count analy-A heighbors is is then eleated from the rasterized sample, in which adjacent and that<br>nal neighbors for each pixel are identified.<br>After adding binary spatial weights to the neighbors list, a multi-categorical join cours<br>i

The function returns the observed join counts, the expected count under conditions of spatial randomness, and the variance calculated under non-free sampling.

The z-score is then calculated as the difference between observed and expected counts, divided by the square root of the variance.

License MIT + file LICENSE

Encoding UTF-8

**Depends** R  $(>= 4.2.0)$ 

Imports graphics, stats, dplyr, magrittr, sp, raster, spdep, ggplot2, pheatmap, grDevices, Seurat, SpatialExperiment, SummarizedExperiment

LazyData FALSE

RoxygenNote 7.2.1

**Suggests** BiocStyle, knitr, rmarkdown, test that  $(>= 3.0.0)$ 

VignetteBuilder knitr

biocViews Transcriptomics, Clustering, Spatial, BiocViews, Software

Bugreports https://github.com/Nina-Song/stJoincount/issues

URL <https://github.com/Nina-Song/stJoincount>

Config/testthat/edition 3

#### 2 customDict customDict customDict customDict customDict customDict customDict customDict

<span id="page-1-0"></span>

git\_url https://git.bioconductor.org/packages/stJoincount git\_branch RELEASE\_3\_19 git\_last\_commit 6d5c7d0 git\_last\_commit\_date 2024-04-30 Repository Bioconductor 3.19 Date/Publication 2024-05-08 Author Jiarong Song [cre, aut] (<<https://orcid.org/0000-0002-3673-4853>>), Rania Bassiouni [aut], David Craig [aut] Maintainer Jiarong Song <songjiar@usc.edu>

# **Contents**

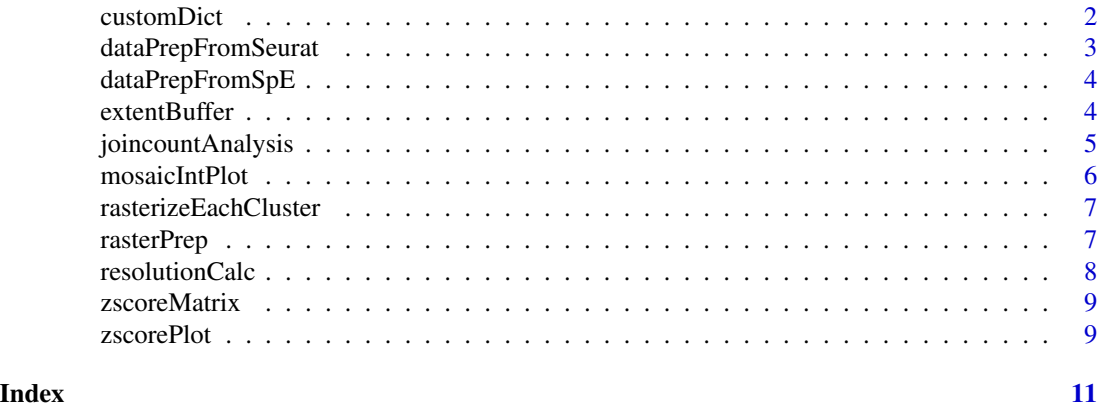

customDict *Generate dict of cluster names*

#### Description

Create a dictionary with categorical cluster labels as values and their converted numerical labels as keys

## Usage

```
customDict(sampleInfo)
```
#### Arguments

sampleInfo A data.frame contains the pixel information and cluster labels for each barcode of a human breast cancer sample. The index contains barcodes, and at least three other columns that have these information are required and the column names should be the same as following: "imagerow": The row pixel coordinate of the center of the spot "imagecol": The column pixel coordinate of the center of the spot "Cluster": The label that corresponding to this barcode

# <span id="page-2-0"></span>dataPrepFromSeurat 3

# Value

A dictionary with categorical cluster labels as values and their converted numerical labels as keys.

# Examples

```
fpath <- system.file("extdata", "dataframe.rda", package="stJoincount")
load(fpath)
nameList <- customDict(humanBC)
```
dataPrepFromSeurat *Data Preparation from Seurat Object*

#### Description

This data preparation function creates a data.frame from a Seurat Object. It extracts the pixel information and cluster labels of each barcode from user's input Seurat Object and generate a data.frame with a certain format which is required for the algorithm. If the user has customized labels, this function will change the column name to "Cluster" when generating the data.frame to make it consistent to the required format.

#### Usage

dataPrepFromSeurat(SeuratObj, label)

#### Arguments

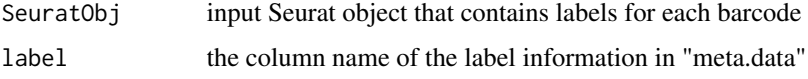

# Value

A data.frame contains the pixel information and cluster labels for each barcode the sample. The index contains barcodes, and at least three other columns that have these information are required and the column names should be the same as following: "imagerow": The row pixel coordinate of the center of the spot "imagecol": The column pixel coordinate of the center of the spot "Cluster": The label that corresponding to this barcode

```
fpath <- system.file("extdata", "SeuratBC.rda", package="stJoincount")
load(fpath)
df <- dataPrepFromSeurat(seuratBC, "Cluster")
```
#### Description

This data preparation function creates a data.frame form Spatial Experiment Object. It extracts the pixel information and cluster labels of each barcode from user's input Seurat Object and generate a data.frame with a certain format which is required for the algorithm. If the user has customized labels, this function will change the column name to "Cluster" when generating the data.frame to make it consist to the required format.

#### Usage

dataPrepFromSpE(SpeObj, label)

# Arguments

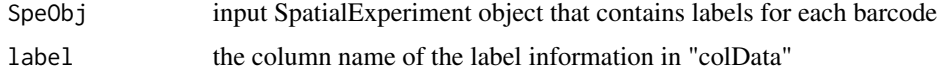

# Value

A data.frame contains the pixel information and cluster labels for each barcode of the sample. The index contains barcodes, and at least three other columns that have these information are required and the column names should be the same as following: "imagerow": The row pixel coordinate of the center of the spot "imagecol": The column pixel coordinate of the center of the spot "Cluster": The label that corresponding to this barcode

# Examples

```
fpath <- system.file("extdata", "SpeBC.rda", package="stJoincount")
load(fpath)
df <- dataPrepFromSpE(SpeObjBC, "label")
```
extentBuffer *Find optimal number of buffer for extent*

# Description

When we create the rasterlayer, there will be a rectangular range. It is often necessary to provide a buffer to ensure that subsequent functions do not result in blank or missed pixels. This function is to find the right buffer for the sample coordinates so that each cluster is not lost in the process of converting a spot to a pixel.

# <span id="page-4-0"></span>joincountAnalysis 5

#### Usage

extentBuffer(sampleInfo)

#### Arguments

```
sampleInfo A data.frame contains the pixel information and cluster labels for each barcode
                  of a human breast cancer sample. The index contains barcodes, and at least three
                  other columns that have these information are required and the column names
                  should be the same as following: "imagerow": The row pixel coordinate of the
                  center of the spot "imagecol": The column pixel coordinate of the center of the
                  spot "Cluster": The label that corresponding to this barcode This data.frame can
                  be produced by "dataPrepFromSeurat()/dataPrepFromSpE" functions
```
#### Value

optimal number of buffer for extent

# Examples

```
fpath <- system.file("extdata", "dataframe.rda", package="stJoincount")
load(fpath)
n <- extentBuffer(humanBC)
```
joincountAnalysis *Join count analysis*

# Description

This function performes multi-categorical join count analysis of the rasterized sample. A neighbors list is then created from the rasterized sample, in which adjacent and diagonal neighbors for each pixel are identified.

## Usage

joincountAnalysis(mosaicIntegration)

#### Arguments

```
mosaicIntegration
```
A raster object converted from a labeled spatial tissue map from Function rasterization.

#### Value

A data.frame that contains the observed join counts, the expected count under conditions of spatial randomness, the variance calculated under non-free sampling, and calculated Z-score.

## Examples

```
fpath <- system.file("extdata", "dataframe.rda", package="stJoincount")
load(fpath)
mosaicIntegration <- rasterizeEachCluster(humanBC)
joincount.result <- joincountAnalysis(mosaicIntegration)
```
mosaicIntPlot *Mosaic plot*

# Description

Visualization of the rasterization results and label coding of the sample.

#### Usage

mosaicIntPlot(sampleInfo, mosaicIntegration)

#### Arguments

sampleInfo A dataset of a human breast cancer sample containing the pixel information and cluster labels for each barcode.

mosaicIntegration

A raster object converted from a labeled spatial tissue map.

# Value

A mosaic plot with labeled pixels.

```
fpath <- system.file("extdata", "dataframe.rda", package="stJoincount")
load(fpath)
mosaicIntegration <- rasterizeEachCluster(humanBC)
mosaicIntPlot(humanBC, mosaicIntegration)
```
<span id="page-5-0"></span>

<span id="page-6-0"></span>rasterizeEachCluster *Create a raster object from a labeled sample*

# **Description**

Converts a labeled spatial tissue map into a raster object, in which each spatial cluster is represented by a pixel coded by label assignment.

#### Usage

```
rasterizeEachCluster(sampleInfo)
```
#### Arguments

```
sampleInfo A data.frame contains the pixel information and cluster labels for each barcode
                  of a human breast cancer sample. The index contains barcodes, and at least three
                  other columns that have these information are required and the column names
                  should be the same as following: "imagerow": The row pixel coordinate of the
                  center of the spot "imagecol": The column pixel coordinate of the center of the
                  spot "Cluster": The label that corresponding to this barcode
```
# Value

This function returns a class of RasterLayer. This raster object is converted from a labeled spatial tissue map.

#### Examples

```
fpath <- system.file("extdata", "dataframe.rda", package="stJoincount")
load(fpath)
mosaicIntegration <- rasterizeEachCluster(humanBC)
```
rasterPrep *Raster layer preparation*

# Description

When sample coordinates finds a suitable buffer to ensure that each cluster is not lost in the process of converting the spot to pixel, apply this buffer to this function to find a suitable rectangle for the rasterlayer

#### Usage

```
rasterPrep(sampleInfo, n)
```
#### <span id="page-7-0"></span>Arguments

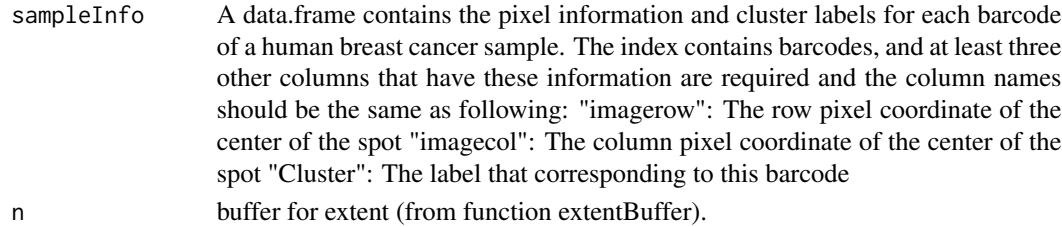

#### Value

This function returns a class of RasterLayer. This is a raster layer with calculated resolution and extent with buffer applied

# Examples

```
fpath <- system.file("extdata", "dataframe.rda", package="stJoincount")
load(fpath)
raster <- rasterPrep(humanBC, 15)
```
resolutionCalc *Resolution calculation*

#### Description

Automatic calculation of optimal raster resolution for the sample.

#### Usage

```
resolutionCalc(sampleInfo)
```
# Arguments

```
sampleInfo A data.frame contains the pixel information and cluster labels for each barcode
                  of a human breast cancer sample. The index contains barcodes, and at least three
                  other columns that have these information are required and the column names
                  should be the same as following: "imagerow": The row pixel coordinate of the
                  center of the spot "imagecol": The column pixel coordinate of the center of the
                  spot "Cluster": The label that corresponding to this barcode
```
#### Value

A list that contains length and height of resolution.

```
fpath <- system.file("extdata", "dataframe.rda", package="stJoincount")
load(fpath)
resolutionList <- resolutionCalc(humanBC)
```
<span id="page-8-0"></span>

#### Description

This function provides a heatmap of z-scores resulting from the join count analysis for all possible label pairs.

#### Usage

zscoreMatrix(sampleInfo, joincount.result)

#### Arguments

```
sampleInfo A data.frame contains the pixel information and cluster labels for each barcode
                  of a human breast cancer sample. The index contains barcodes, and at least three
                  other columns that have these information are required and the column names
                  should be the same as following: "imagerow": The row pixel coordinate of the
                  center of the spot "imagecol": The column pixel coordinate of the center of the
                  spot "Cluster": The label that corresponding to this barcode
joincount.result
```
calculated result from join count analysis

#### Value

A data.frame that has a z-score matrix resulting from the join count analysis for all possible label pairs

#### Examples

```
fpath <- system.file("extdata", "dataframe.rda", package="stJoincount")
load(fpath)
mosaicIntegration <- rasterizeEachCluster(humanBC)
joincount.result <- joincountAnalysis(mosaicIntegration)
matrix <- zscoreMatrix(humanBC, joincount.result)
```
zscorePlot *Visulization of Z-score heatmap.*

#### Description

Visulization of Z-score heatmap.

#### Usage

zscorePlot(zscoreMatrix)

# Arguments

zscoreMatrix calculated and reshaped z-score matirx from join count analysis.

# Value

A Heatmap plot

```
fpath <- system.file("extdata", "dataframe.rda", package="stJoincount")
load(fpath)
mosaicIntegration <- rasterizeEachCluster(humanBC)
joincount.result <- joincountAnalysis(mosaicIntegration)
matrix <- zscoreMatrix(humanBC, joincount.result)
zscorePlot(matrix)
```
# <span id="page-10-0"></span>Index

customDict, [2](#page-1-0)

dataPrepFromSeurat, [3](#page-2-0) dataPrepFromSpE, [4](#page-3-0)

extentBuffer, [4](#page-3-0)

joincountAnalysis, [5](#page-4-0)

mosaicIntPlot, [6](#page-5-0)

rasterizeEachCluster, [7](#page-6-0) rasterPrep, [7](#page-6-0) resolutionCalc, [8](#page-7-0)

zscoreMatrix, [9](#page-8-0) zscorePlot, [9](#page-8-0)